# Introdução

A inferência estatística consiste num conjunto de métodos que servem para tomar decisões ou tirar conclusões (inferir) sobre uma população, com base numa amostra dessa população.

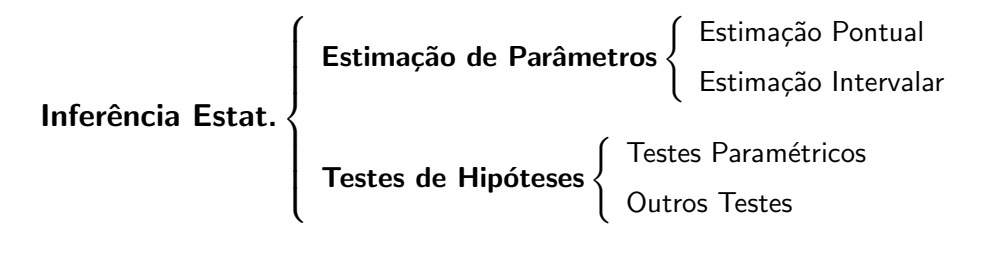

mjs/rs estat´ıstica ec (CAmb) 2012/2013 145

## Estimação de parâmetros

Suponhamos que temos, então uma amostra de dados e conhecemos a distribuição da qual os dados provêm, a menos de um ou mais parâmetros. Por exemplo:

PARTE III

**INFERÊNCIA ESTATÍSTICA** 

- sabemos que os dados provêm de uma v.a. com distribuição normal  $N(\mu, \sigma)$ , mas que não conhecemos  $\mu$ , ou desconhecemos mesmo  $\mu$  e σ
- **•** sabemos que os dados vêm de uma distribuição  $Poi(\lambda)$ , mas o valor médio  $\lambda$  é desconhecido.

Problemas em que o tipo da distribuição subjacente aos dados é especificado a menos de um conjunto de parâmetros desconhecidos e em que pretendemos estimar esses parâmetros são chamados problemas de estimação paramétrica ou de parâmetros.

## Estatística

Suponhamos então que temos um conjunto de dados  $x_1, \ldots, x_n$  obtidos aleatoriamente de uma população com uma lei de probabilidade conhecida (a menos de determinados parâmetros) e que pretendemos estimar um desses parâmetros,  $\theta$ .

#### Problema

Como usar os dados para estimar o valor do parâmetro desconhecido  $\theta$ ?

Podemos sempre interpretar essa amostra  $x_1, \ldots, x_n$  como uma realização de uma amostra aleatória  $X_1, \ldots, X_n$  de  $X$  ( $X_i$  v.a.'s i.i.d. com  $X$ ).

#### Definição

No âmbito da inferência estatística chamamos estatística a qualquer função das v.a.'s que constituem a amostra aleatória teórica  $X_1, \ldots, X_n$ , desde que tal função não inclua parâmetros desconhecidos.

## Estimador e estimativa

## Definição

- $\bullet$  Qualquer estatística T, isto é, qualquer função  $T = T(X_1, \ldots, X_n)$ da amostra aleatória que não envolva parâmetros desconhecidos usada para estimar um parâmetro  $\theta$ , é chamada um estimador (pontual) de  $\theta$ .
- $\bullet$  O valor observado de T na amostra concreta  $x_1, \ldots, x_n$ , i.e.  $\tilde{\theta} = T(x_1, \ldots, x_n)$  é chamado uma estimativa (pontual) de  $\theta$ .

# Estimador e estimativa

#### Assim:

- · um estimador é uma v.a. (com uma certa distribuição)
- · uma estimativa é um número (que, com uma "boa" escolha do estimador, deverá ser uma "aproximação razoável" para o valor do parâmetro que estamos a estimar).

#### Exemplo

Um estimador normalmente utilizado para estimar a média  $\mu$  de uma distribuição normal  $N(\mu, \sigma)$  é a v.a. média amostral

$$
\overline{X} = \frac{X_1 + \dots + X_n}{n}
$$

e um valor

$$
\overline{x} = \frac{x_1 + \dots + x_n}{n}
$$

obtido a partir da amostra observada  $x_1, \ldots, x_n$  é uma estimativa de  $\mu$ (correspondente ao estimador  $\overline{X}$ ).

mjs/rs estat´ıstica ec (CAmb) 2012/2013 148

# Classificação dos estimadores

Há vários critérios para classificar os estimadores.

Definição

Seja  $T = T_n = T(X_1, ..., X_n)$  um estimador de um dado parâmetro  $\theta$ . Dizemos que  $T_n$  é um estimador:

 $\bullet$  centrado ou não enviesado de  $\theta$  se verificar

 $E(T_n) = \theta$ .

• consistente se, para todo o  $\epsilon > 0$ .

$$
\lim_{n \to \infty} P(\theta - \epsilon < T_n < \theta + \epsilon) = 1.
$$

Dados dois estimadores centrados, diremos que é mais eficiente aquele que tiver menor variância, devendo esse ser o utilizado.

#### Exemplo

Seja  $X_1, \ldots, X_n$  uma amostra aleatória do modelo  $N(\mu, \sigma)$  e considere-se a v.a. média amostral  $\overline{X}$  como estimador para  $\mu$ . Como sabemos, tem-se

$$
E(\overline{X}) = \mu,
$$

ou seja,  $\overline{X}$  é um estimador centrado para  $\mu$ ; além disso, pela LGN, temos, para qualquer  $\epsilon > 0$ 

$$
\lim_{n \to \infty} P(\mu - \epsilon < \overline{X} < \mu + \epsilon) = 1,
$$

pelo que  $\overline{X}$  é também um estimador consistente para  $\mu$ .

Nota Pode provar-se que, neste caso, este é o "melhor" estimador centrado que existe para  $\mu$ , no sentido em que não há outro estimador centrado para  $\mu$  que tenha menor variância do que  $\overline{X}$ .

2012/2013 149

## Estimadores para o valor médio e para a variância

Mais geralmente, têm-se os resultados contidos na seguinte proposição.

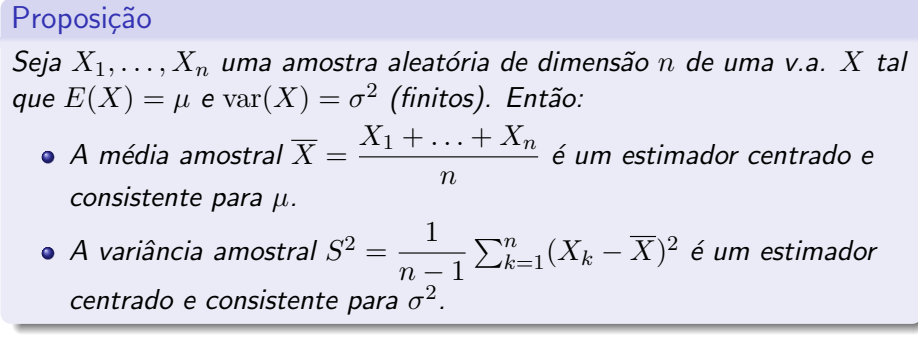

## Estimadores de m.v.

A cada estimativa de máxima verosimilhança corresponde um estimador de máxima verosimilhança. Por exemplo, sendo a estimativa de m.v. da média  $\mu$ , no modelo normal  $N(\mu, \sigma)$ , dada pela média amostral  $\overline{\mathbf{x}} = \frac{x_1 + \cdots + x_n}{\overline{\mathbf{x}}}$  $\frac{n}{n}$ , o correspondente estimador de m.v. será a v.a. média amostral  $\overline{X} = \frac{X_1 + \cdots + X_n}{X}$  $\frac{n}{\sqrt{n}}$ .

mjs/rs estat´ıstica ec (CAmb) 2012/2013 152

Nota: O estimador de máxima verosimilhança para a variância é dado por

$$
\frac{1}{n}\sum_{k=1}^{n}(X_k - \overline{X})^2
$$

o qual não coincide com a variância amostral

$$
S^{2} = \frac{1}{n-1} \sum_{k=1}^{n} (X_{k} - \overline{X})^{2}.
$$

A razão de preferirmos usar a v.a.  $S^2$  (i.e. usarmos  $n-1$  no denominador, em vez de  $n)$ como estimador para  $\sigma^2$ , tem a ver como o facto de este estimador ser centrado, o que não se passa com o estimador de máxima verosimilhança

## Estimativas de máxima verosimilhança

Existem vários métodos de obter estimadores, sendo um deles, o chamado método da máxima verosimilhança, o qual permite, em geral, obter estimadores com boas propriedades.

Vamos dar uma ideia deste método, no caso em que  $X$  é uma v.a. discreta. Suponhamos então que X é uma v.a. discreta e seja  $x_1, \ldots, x_n$  uma amostra aleatória de dados proveniente da lei de X, em que  $\theta$  é um parâmetro desconhecido. Para cada valor de  $\theta$ , podemos calcular a probabilidade  $P_{\theta}$  de obter exatamente a amostra  $x_1, \ldots, x_n$ . A um valor  $\hat{\theta}$  que maximiza a probabilidade  $P_{\theta}$  chamamos estimativa de máxima verosimilhança de  $\theta$ . Na tabela seguinte indicamos as estimativas de máxima verosimilhança (m.v.) dos parâmetros de alguns modelos mais usuais.

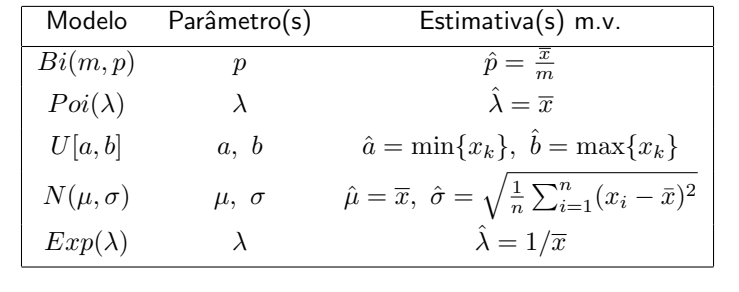

mjs/rs estat´ıstica ec (CAmb) 2012/2013 153

# Estimação intervalar

Como acabámos de ver, no caso da estimação pontual para um certo parâmetro  $\theta$ , é escolhido um estimador, i.e. uma estatística  $T$  com "boas propriedades" e calcula-se uma estimativa para  $\theta$  com base no valor observado dessa estatística.

Na chamada estimação intervalar, a ideia é encontrar duas estatísticas  $T_1$ e  $T_2$  para as quais se tenha  $T_1 \le \theta \le T_2$  com uma determinada probabilidade (grande, e fixada a priori). Mais precisamente, escolhido um determinado valor de  $\alpha$  (pequeno, tipicamente  $\alpha = 0.05, 0.01, 0.005$ ), encontram-se duas estatísticas  $T_1$  e  $T_2$  para as quais seja

$$
P(T_1 \le \theta \le T_2) = 1 - \alpha.
$$

Nesse caso, dizemos que o intervalo (aleatório) cujos extremos são essas estatísticas  $T_1$  e  $T_2$ , i.e. o intervalo  $[T_1, T_2]$ , é um intervalo de  $(1 - \alpha) \times 100\%$  confiança (ou de nível de confiança  $1 - \alpha$ ) ou um intervalo com uma margem de erro de  $\alpha \times 100\%$  (ou  $\alpha$ ) para  $\theta$ .

## Intervalo de confiança

Assim por exemplo, fixada uma probabilidade  $1 - \alpha = 0.95$ , falaremos num intervalo de  $95\%$  de confiança para o parâmetro que estamos a estimar ou diremos que esse intervalo tem uma margem de erro de 5%.

Quando consideramos valores observados das estatísticas que definem os extremos dos intervalos aleatórios, encontramos então verdadeiros intervalos da reta real, os quais são estimativas intervalares para o parâmetro em causa.

A estes intervalos chamamos também intervalos de confiança (neste caso, deterministas, ou seja, não aleatórios) para esse parâmetro.

Intervalo de confiança para  $\mu$  (população normal  $N(\mu, \sigma)$ ,  $\sigma$ conhecido)

#### Problema

- $\bullet$  Dada uma amostra aleatória  $x_1, \ldots, x_n$  de uma v.a. com distribuição normal  $N(\mu, \sigma)$ , com  $\mu$  desconhecido e σ conhecido,
- o obter um intervalo de confiança para  $\mu$ .

Vendo  $x_1, \ldots, x_n$  como uma concretização de uma amostra aleatória  $X_1, \ldots, X_n$ , sabemos que

$$
Z = \frac{\overline{X} - \mu}{\sigma} \sqrt{n} \frown N(0, 1).
$$

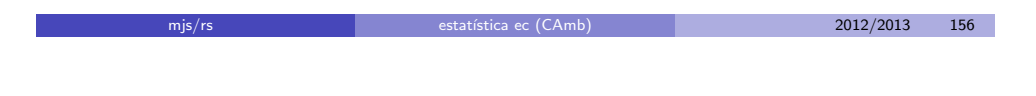

Temos

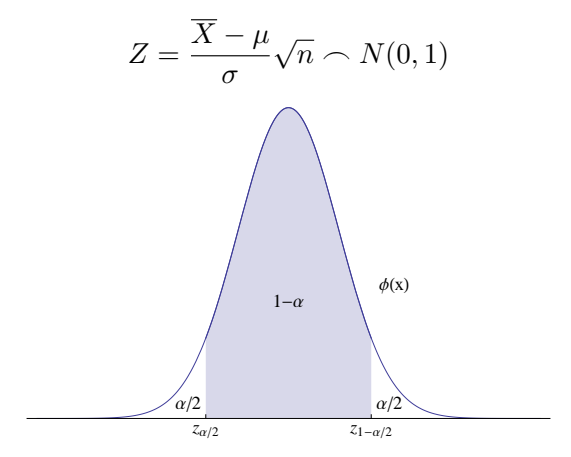

Assim, se  $c = z_{1-\alpha/2}$  for o quantil de probabilidade  $p = 1 - \alpha/2$  da distribuição  $N(0, 1)$  (sendo, portanto,  $-c$  o quantil de probabilidade  $\alpha/2$ ), temos que

$$
P\left(-c \le \frac{\overline{X} - \mu}{\sigma} \sqrt{n} \le c\right) = 1 - \alpha.
$$

De

$$
P\Bigl(-c\leq \frac{\overline{X}-\mu}{\sigma}\sqrt{n}\leq c\Bigr)=1-\alpha,
$$

mjs/rs estatística ec (CAmb) 2012/2013 157

vem, explicitando  $\mu$ ,

$$
P\left(\overline{X} - c\frac{\sigma}{\sqrt{n}} \le \mu \le \overline{X} + c\frac{\sigma}{\sqrt{n}}\right) = 1 - \alpha.
$$

Conclus˜ao:

O intervalo aleatório

$$
\left[\overline{X} - c\frac{\sigma}{\sqrt{n}}\right.,\ \overline{X} + c\frac{\sigma}{\sqrt{n}}\right]
$$

onde 
$$
c = z_{1-\alpha/2}
$$
 é um intervalo de  $(1-\alpha) \times 100\%$  de confiança para  $\mu$ .

Neste caso, as duas estatísticas  $T_1$  e  $T_2$  de que falámos anteriormente são

$$
T_1 = T_1(X_1, \dots, X_n) = \overline{X} - c \frac{\sigma}{\sqrt{n}},
$$
  
\n
$$
T_2 = T_2(X_1, \dots, X_n) = \overline{X} + c \frac{\sigma}{\sqrt{n}}, \quad c = z_{1-\alpha/2}
$$

,

A amplitude dos intervalos de confiança (dada por  $2z_{1-\alpha/2}\frac{\sigma}{\sqrt{n}})$ :

- $\bullet$  diminui quando o tamanho da amostra  $(n)$  aumenta
- $\bullet$  aumenta quando a margem de erro  $(\alpha)$  diminui (ou seja, quando a confiança aumenta): quando  $\alpha$  diminui, o quantil  $z_{1-\alpha/2}$  aumenta.

#### Exemplo

Suponhamos que a variável aleatória que representa o tempo de vida (em horas) de uma determinada bactéria tem distribuição normal  $N(\mu, \sigma)$  com  $\sigma = 0.18$ . Foi estudada uma amostra aleatória de 8 bactérias desse tipo e o tempo médio de vida dessas bactérias foi de 1.63.

Determinemos um intervalo de  $95\%$  de confiança para o parâmetro  $\mu$  dessa distribuição.

Temos  $\bar{x} = 1.63$ ,  $\sigma = 0.18$ ,  $n = 8$  e  $\alpha = 0.05$ . Se determinarmos o quantil de probabilidade  $p = 1 - \alpha/2 = 0.975$  da distribuição  $N(0, 1)$ , tem-se que  $c = z_{0.975} = 1.96$ . Então, vem

$$
c\frac{\sigma}{\sqrt{n}} = 1.96 \frac{0.18}{\sqrt{8}} = 0.12,
$$

pelo que um intervalo de  $95\%$  de confiança para  $\mu$  é

$$
[1.63 - 0.12, 1.63 + 0.12] = [1.51, 1.75].
$$

mjs/rs estat´ıstica ec (CAmb) 2012/2013 161

# Significado do intervalo de confiança

• Confiança não significa o mesmo que probabilidade. Ao dizermos que  $[1.51, 1.75]$  é um intervalo de  $95\%$  de confiança para  $\mu$ , não estamos a afirmar que a probabilidade de  $\mu$  pertencer ao intervalo  $[1.51, 1.75]$  é de  $0.95$ .

mjs/rs estat´ıstica ec (CAmb) 2012/2013 160

 $\bullet$  Esse intervalo [1.51, 1.75] ou contém ou não contém  $\mu$  (o qual é um valor fixo, embora desconhecido); dizer que  $\mu \in [1.51, 1.75]$  é ou (100%) verdadeiro ou (100%) falso e por isso falar em probabilidade não faz qualquer sentido.

 $\bullet$  Quando dizemos que esse intervalo é um intervalo de  $95\%$  de confiança para  $\mu$ , isto deve ser interpretado no seguinte sentido:

O intervalo foi obtido por um processo que, em aproximadamente 95% dos casos, fornece intervalos que contêm  $\mu$ .

# IC's com diferentes graus de confiança

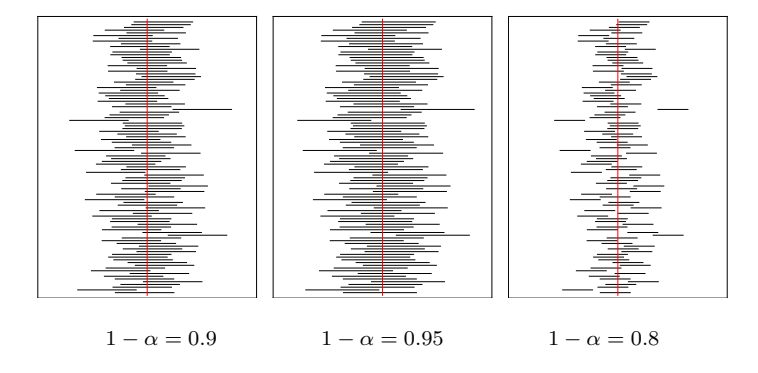

## Amostra de modelo não normal ( $n$  grande)

O intervalo de confiança anteriormente obtido para o valor médio. supondo a variância conhecida, pode também, em consequência do Teorema Limite Central, ser utilizado para um modelo não normal, no caso de termos uma amostra de grande dimensão

Mais precisamente, neste caso apenas poderemos afirmar que, para  $n$ grande, se tem

$$
P\Big(\overline X-c\frac{\sigma}{\sqrt n}\le\mu\le\overline X+c\frac{\sigma}{\sqrt n}\Big)\approx 1-\alpha,\quad c=z_{1-\alpha/2}.
$$

Assim sendo, dizemos que o intervalo

$$
\left[\overline{X} - c\frac{\sigma}{\sqrt{n}}, \overline{X} + c\frac{\sigma}{\sqrt{n}}\right], c = z_{1-\alpha/2}
$$

 $\acute{\textbf{e}}$  um intervalo de aproximadamente  $(1 - \alpha) \times 100\%$  de confiança para a média  $\mu$ , ou que é um intervalo de  $(1 - \alpha) \times 100\%$  de confiança assintótico para  $\mu$ .

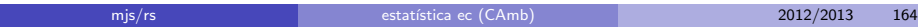

### Exemplo

Na véspera de uma eleição, foi efectuado um inquérito para saber das possibilidades de um determinado candidato. Foram inquiridos 1 002 eleitores, tendo-se 701 mostrado favoráveis à eleição do político em causa. Determinar um intervalo de (aproximadamente)  $90\%$  de confiança para a proporção de votantes no candidato.

Neste caso,  $\bar{x} = \frac{701}{1002} = 0.6996, n = 1002$  e  $c = z_{1-0.05} = z_{0.95} = 1.6449;$ temos, então

$$
\overline{x} - c\frac{\sqrt{\overline{x}(1-\overline{x})}}{\sqrt{n}} = 0.6754 \quad \text{e} \quad \overline{x} + c\frac{\sqrt{\overline{x}(1-\overline{x})}}{\sqrt{n}} = 0.7238
$$

pelo que o intervalo de confiança será:

$$
[0.6754, 0.7238].
$$

# Intervalo de confiança para  $p$  (população  $Ber(p)$ )

Como exemplo do que acabámos de referir, consideremos o seguinte:

#### Problema

- $\bullet$  Dada uma amostra aleatória  $x_1, \ldots, x_n$  proveniente da distribuição  $Ber(p)$ , com p desconhecido,
- $\bullet$  obter um intervalo de confiança para  $p$ .

Neste caso,  $\mu = p$  e como  $\text{var}(X) = p(1-p)$ , obtemos o intervalo assintótico

$$
\left[\overline{X} - c\frac{\sqrt{p(1-p)}}{\sqrt{n}}, \overline{X} + c\frac{\sqrt{p(1-p)}}{\sqrt{n}}\right], c = z_{1-\alpha/2},
$$

onde  $\overline{X}$  corresponde à proporção de sucessos em  $n$  experiências. Sendo  $n$ suficientemente grande, podemos (pela Lei dos Grandes Números) substituir, nos extremos do intervalo, p por  $\overline{X}$  e obter o seguinte intervalo aleatório de aproximadamente  $(1 - \alpha) \times 100\%$  confianca para p:

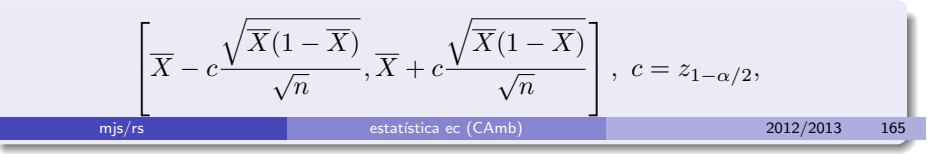

# A distribuição qui-quadrado

Antes de deduzirmos outros intervalos de confiança, torna-se necessário falar de outras distribuições contínuas, muito importantes: as distribuições qui-quadrado, t de Student e F de Fisher, as quais est˜ao relacionadas com a distribuição normal.

## Definição (Distribuição qui-quadrado)

Consideremos uma amostra aleatória  $Z_1, Z_2, \ldots, Z_n$  da v.a.  $Z \cap N(0, 1)$ , i.e. sejam  $Z_i$  v.a.'s i.i.d. tais que  $Z_i \sim N(0, 1)$ . Chama-se distribuição qui-quadrado com  $n$  graus de liberdade à distribuição da variável aleatória

$$
Q = Q_n = Z_1^2 + Z_2^2 + \dots + Z_n^2.
$$

Se  $Q$  tem uma distribuição qui-quadrado com  $n$  graus de liberdade, escrevemos  $Q \frown \chi^2_n.$ 

#### Distribuição  $\chi^2_n$ n

Se  $Q\frown \chi^2_n$ , então a sua função densidade de probabilidade  $f_Q$  é dada por

$$
f_Q(x) = \begin{cases} 0, & \text{para } x \le 0, \\ \frac{1}{2^{n/2} \Gamma(n/2)} e^{-x^2/2} x^{n/2 - 1}, & \text{para } x > 0, \end{cases}
$$

onde  $\Gamma$  designa a chamada função gama.

Nota A função gama pode ser vista como uma extensão da função factorial; tem-se  $\Gamma(n) = (n-1)!$ , se  $n \in \mathbb{N}$ , e  $\Gamma(\alpha) = \int_0^\infty x^{\alpha-1} e^{-x} dx$ , para  $\alpha > 0$ .

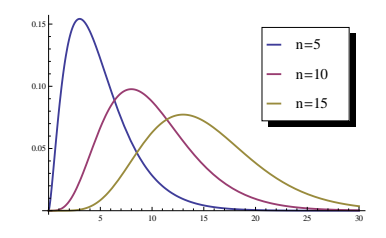

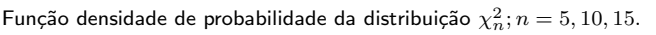

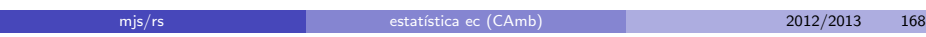

Características teóricas da distribuição  $\chi^2_n$ n

Se  $X \frown \chi^2_n$ , tem-se

- $\bullet$   $\mu_X = n$
- $\sigma_X^2 = 2n$
- $\bullet$  max ${n-2,0}$  é moda de X
- $\beta_1=\sqrt{8/n}$

## Atenção:

A distribuição  $\chi^2_n$  não é simétrica. O quantil de probabilidade  $\alpha$  não é simétrico do quantil de probabilidade  $1 - \alpha$ .

É uma consequência imediata da definição que a soma de duas v.a.'s independentes com distribuição de qui-quadrado é ainda uma v.a. com distribuição de qui-quadrado. Mais especificamente, se  $X\frown \chi^2_n$  e  $Y \frown \chi^2_m$  são independentes, então  $(X+Y) \frown \chi^2_{n+m}.$ 

mjs/rs estat´ıstica ec (CAmb) 2012/2013 169

# A distribuição  $t$  de Student

## Definição (Distribuição  $t$  de Student)

Se  $Z$  e  $Q_n$  são v.a.'s independentes tais que  $Z\frown N(0,1)$  e  $Q_n\frown \chi^2_n$ , então dizemos que a v.a.  $T = T_n$  definida por

$$
T = T_n = \frac{Z}{\sqrt{Q_n}}\sqrt{n}
$$

tem uma distribuição  $t$  de Student (por vezes apenas referida como distribuição t) com n graus de liberdade. Se T tem distribuição t de Student com *n* graus de liberdade, escrevemos simplesmente  $T \nightharpoonup t_n$ .

A função densidade de probabilidade de  $X \frown t_n$  é dada por

$$
f_T(x) = \frac{1}{\sqrt{n\pi}} \frac{\Gamma(\frac{n+1}{2})}{\Gamma(\frac{n}{2})} \left(1 + \frac{x^2}{n}\right)^{-(n+1)/2}, x \in \mathbb{R}.
$$

Pelo TLC, uma vez que a distribuição de qui-quadrado é uma soma de  $n$ variáveis independentes $^1$  ela converge para uma distribuição normal quando  $n \to \infty$ .

Mais precisamente, se  $X\frown \chi^2_n$ , então, quando  $n\to \infty$ ,  $\frac{X-n}{\sqrt{2n}}$  converge (em distribuição) para a normal  $Z \sim N(0, 1)$ , ou seja, para n grande, tem-se

$$
\chi_n^2 \stackrel{\text{aprox.}}{\frown} N(n, \sqrt{2n}).
$$

No Mathematica, a função associada à distribuição qui-quadrado é a função ChiSquareDistribution.

 $^1$ Sendo  $Z_1,\ldots,Z_n$  independentes, pode provar-se que  $Z_1^2,\ldots,Z_n^2$  também são independentes.

## Características teóricas da distribuição  $t$  de Student

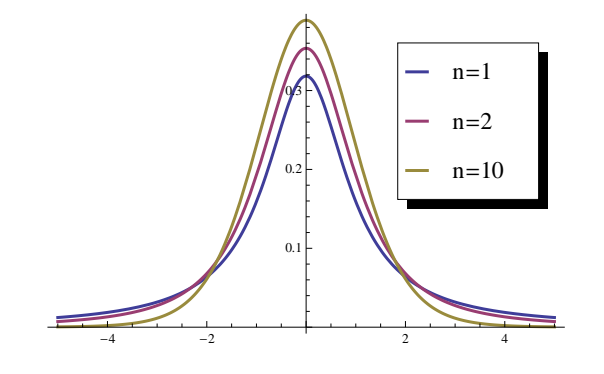

Função densidade de probabilidade da distribuição  $t_n$ ;  $n = 1, 2, 10$ .

Se  $X \frown t_n$ , então:

- $\bullet$  Para  $n > 1$ ,  $\mu_X = 0$  (para  $n = 1$ ,  $\mu_X$  não existe)
- Para  $n > 2$ ,  $\sigma_X^2 = \frac{n}{n-2}$  (para  $n \leq 2$ ,  $\sigma_X^2$  não existe)
- $\bullet$  Para  $n > 3$ ,  $\beta_1 = 0$  (para  $n \leq 3$ ,  $\beta_1$  não existe)

## A distribuição  $t$  de Student é simétrica.

Pode provar-se que esta distribuição, para valores de  $n$  grandes, é aproximadamente  $N(0, 1)$ .

No Mathematica, a função associada à distribuição  $t$  de Student é a função StudentTDistribution.

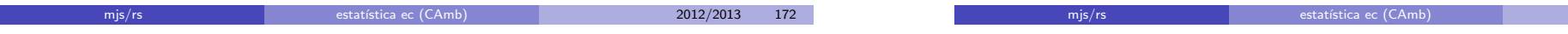

# A distribuição  $F$  de Fisher

## Definição (Distribuição  $F$  de Fisher)

Se  $X$  e  $Y$  são duas v.a.'s independentes tais que  $X\frown \chi^2_n$  e  $Y\frown \chi^2_m$ , então dizemos que a variável  $V = V_{n,m}$  definida por

$$
V = V_{n,m} = \frac{X/n}{Y/m}
$$

tem uma distribuição  $F$  de Fisher (ou apenas uma distribuição  $F$ , por vezes também referida como distribuição de Fisher-Snedecor) com  $n \in m$  graus de liberdade. Nesse caso, escrevemos  $V \frown F_{n,m}$ .

Se  $V \frown F_{n,m}$ , então a sua função densidade de probabilidade é dada por

$$
f_{n,m}(x)=\begin{cases} 0, & \text{para } x\leq 0,\\ c_{n,m}\frac{x^{(n-2)/2}}{(m+nx)^{(n+m)/2}}, & \text{para } x>0, \end{cases}
$$

onde

$$
c_{n,m} = \frac{\Gamma(\frac{n+m}{2})n^{n/2}m^{m/2}}{\Gamma(\frac{n}{2})\Gamma(\frac{m}{2})}.
$$

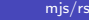

2012/2013 173

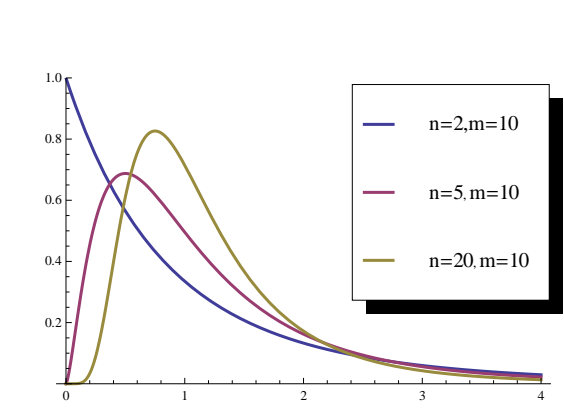

Função densidade de probabilidade da distribuição  $F_{n,m}$ ;  $n = 2, 5, 20$ ;  $m = 10$ .

## Caraterísticas teóricas da distribuição F de Fisher

Se  $X \frown F_{n,m}$ , então:

Para  $m > 2$ ,  $\mu_X = \frac{m}{m-2}$  (para  $m \leq 2$ ,  $\mu_X$  não existe) Para  $m > 4$ ,  $\sigma_X^2 = \frac{2m^2(m+n-2)}{n(m-2)^2(m-4)}$  (para  $m \leq 4$ ,  $\sigma_X^2$  não existe)

Não damos aqui as expressões do coeficiente de assimetria  $\beta_1$  por ter uma expresão complicada. Nota: A distribuição  $F$  não é simétrica.

No Mathematica, para trabalhar com a distribuição  $F$ , deve usar a função FRatioDistribution.

#### Notações para os quantis

Em tudo quanto se segue, o quantil de probabilidade  $p$  de cada uma das distribuições  $Z \frown N(0,1)$ ,  $U = \chi^2_m$ ,  $T = t_m$  e  $V = F_{n,m}$  será denotado, respetivamente, por  $z_p, u_{m,p}, t_{m,p}$  e  $v_{n,m,p}$ .

mjs/rs estat´ıstica ec (CAmb) 2012/2013 176

Pode provar-se que

$$
T = \frac{\overline{X} - \mu}{S} \sqrt{n} \frown t_{n-1}
$$

i.e. T tem uma distribuição t de Student com  $n - 1$  graus de liberdade. Então, se  $c = t_{n-1,1-\alpha/2}$  for o quantil de probabilidade  $1 - \alpha/2$  de  $t_{n-1}$ , teremos, atendendo à simetria da distribuição  $t_{n-1}$ ,

$$
P(-c \leq \underbrace{\frac{\overline{X} - \mu}{S} \sqrt{n}}_{T} \leq c) = 1 - \alpha
$$

ou seja, teremos que

$$
P\Big(\overline{X} - c\frac{S}{\sqrt{n}} \leq \mu \leq \overline{X} + c\frac{S}{\sqrt{n}}\Big) = 1 - \alpha.
$$

Assim:

$$
\left[\overline{X} - c\frac{S}{\sqrt{n}}, \ \overline{X} + \frac{S}{\sqrt{n}}\right], \quad c = t_{n-1, 1-\alpha/2}
$$

é um intervalo de  $(1 - \alpha) \times 100\%$  confiança para o valor médio  $\mu$ , no contexto de uma distribuição  $N(\mu, \sigma)$ , com  $\sigma$  desconhecido.

# Intervalo de confiança para  $\mu$  (população normal  $N(\mu, \sigma)$ ,  $\sigma$ desconhecido)

Consideremos agora o problema da determinação de um IC para o valor médio de uma distribuição  $N(\mu, \sigma)$ , no caso mais realista em que  $\mu$  e  $\sigma$ são ambos desconhecidos. Neste caso, o intervalo

$$
\left[ \overline{X} - c \frac{\sigma}{\sqrt{n}}, \overline{X} + c \frac{\sigma}{\sqrt{n}} \right]
$$

não é um estimador intervalar para  $\mu$ , uma vez que os seus extremos envolvem o parâmetro desconhecido  $\sigma$ , ou seja, não são estatísticas. Ideia: substituir a v.a.  $Z = \frac{X-\mu}{\sigma}$ σ  $\sqrt{n}$  usada na dedução do intervalo anterior, por

$$
T = \frac{\overline{X} - \mu}{S} \sqrt{n},
$$

onde  $S$  é a v.a. desvio padrão amostral,  $S = \sqrt{\frac{1}{n-1}\sum_{k=1}^n (X_k - \overline{X})^2}.$ 

$$
mjs/rs \qquad \qquad \overline{m} \qquad \qquad
$$

2012/2013 177

# IC para o valor médio (população normal) Uso do Mathematica

- · No Mathematica, os IC para o valor médio (no caso de uma amostra aleatória proveniente de um modelo normal) podem ser obtidos com o comando MeanCI. Para usar este comando é, no entanto, necessário começar por "carregar" o pacote HypothesisTesting, o que deverá ser feito executando o comando: Needs["HypothesisTesting`"].
- **•** Por defeito, o IC é calculado assumindo que  $\sigma$  é desconhecido.
- Se quisermos determinar o IC correspondente ao caso da variância conhecida, devemos usar o comando MeanCI especificando KnownVariance $\rightarrow \sigma^2$ , onde  $\sigma^2$  é o valor conhecido para a variância da população.
- $\bullet$  Por defeito, o IC calculado é um intervalo de  $95\%$  de confiança  $(1 - \alpha = 0.95)$ . Se desejarmos um intervalo com outro nível de confiança, devemos especificar ConfidenceLevel $\rightarrow conf$  onde  $conf$  $\acute{\text{e}}$  a confiança desejada; por exemplo, para um IC de  $90\%$  de confiança, devemos usar ConfidenceLevel $\rightarrow 0.9$ .

# Intervalo de confiança para  $\sigma^2$  (população normal  $N(\mu, \sigma)$ )

#### Problema

- $\bullet$  Dada uma amostra aleatória  $x_1, \ldots, x_n$  proveniente da distribuição normal  $N(\mu, \sigma)$ , com  $\sigma$  desconhecido,
- obter um intervalo de confiança para a variância  $\sigma^2$  (ou para o desvio padrão  $\sigma$ ).

Pode provar-se que

$$
U = (n-1)\frac{S^2}{\sigma^2} \frown \chi^2_{n-1}.
$$

Então, sendo  $c_1 = u_{n-1,1-\alpha_2}$  o quantil de probabilidade  $1 - \alpha/2$  da distribuição  $\chi^2_{n-1}$  e  $c_2=u_{n-1,\alpha/2}$  o quantil de probabilidade  $\alpha/2$  da mesma distribuição, podemos escrever

$$
P\left(c_2 \leq \underbrace{(n-1)\frac{S^2}{\sigma^2}}_{U} \leq c_1\right) = 1 - \alpha,
$$

de onde se obtém

$$
P\Big(\frac{n-1}{c_1}S^2 \le \sigma^2 \le \frac{n-1}{c_2}S^2\Big) = 1 - \alpha.
$$
\nmis/rs

\n2012/2013

\n180

# IC para a variância (população normal) Uso do Mathematica

- No Mathematica, os IC para a variância (no caso de uma amostra aleatória proveniente de um modelo normal) podem ser obtidos com o comando VarianceCI, o qual, tal como o comando MeanCI, necessita de carregamento prévio do pacote HypothesisTesting.
- $\bullet$  Por defeito, o nível de confiança utilizado é  $1 \alpha = 0.95$ ; outros níveis de confiança podem ser usados, desde que especifiquemos ConfidenceLevel $\rightarrow$  conf, onde conf é o valor de  $1 - \alpha$  desejado.

Têm-se, assim, os seguintes IC (no contexto de uma distribuição normal  $N(\mu, \sigma)$ ).

Intervalo de 
$$
(1 - \alpha) \times 100\%
$$
 de confiança para a variância  $\sigma^2$ 

$$
\left[\frac{n-1}{c_1}S^2\,\,\frac{n-1}{c_2}S^2\right],\quad c_1=u_{n-1,1-\alpha/2},\;c_2=u_{n-1,\alpha/2}
$$

Intervalo de 
$$
(1 - \alpha) \times 100\%
$$
 de confiança para o desvio padrão  $\sigma$ 

$$
\left[\sqrt{\frac{n-1}{c_1}}S, \sqrt{\frac{n-1}{c_2}}S\right], \quad c_1 = u_{n-1,1-\alpha/2}, \ c_2 = u_{n-1,\alpha/2}
$$

mjs/rs estat´ıstica ec (CAmb) 2012/2013 181

# Intervalos unilaterais

Todos os intervalos de confiança referidos até agora são intervalos bilaterias, baseados no uso de duas estatísticas  $T_1$  e  $T_2$ , para as quais se tem  $P(T_1 \leq \theta \leq T_2) = 1 - \alpha$ . Podemos também considerar outro tipo de intervalos, ditos unilaterais, com um dos extremos infinito. Mais precisamente, se encontramos uma estatística  $T_1$  tal que

$$
P(T_1 \le \theta) = 1 - \alpha,
$$

então diremos que o intervalo  $[T_1, +\infty]$  é um intervalo (unilateral direito) de  $(1 - \alpha)\%$  de confiança para  $\theta$ . De modo análogo, se tivermos uma estatística  $T_2$  tal que

$$
P(\theta \leq T_2) = 1 - \alpha,
$$

diremos que o intervalo  $]-\infty, T_2]$  é um intervalo (unilateral esquerdo) de  $(1 - \alpha) \times 100\%$  de confiança para  $\theta$ .

#### Exemplo

Consideremos novamente o caso de uma amostra  $X_1, \ldots, X_n$  proveniente de uma distribuição normal  $N(\mu,\sigma)$ , com  $\sigma$  conhecido. Como  $Z = \frac{X-\mu}{\sigma}$  $\sqrt{n} \frown N(0, 1),$ se  $c = z_{1-\alpha}$  for o quantil de probabilidade  $1-\alpha$  da normal reduzida, podemos afirmar que

$$
P\left(\frac{\overline{X} - \mu}{\sigma}\sqrt{n} \le c\right) = 1 - \alpha
$$

ou seja, que

$$
P\left(\overline{X} - c\frac{\sigma}{\sqrt{n}} \le \mu\right) = 1 - \alpha.
$$

Temos, então o seguinte intervalo unilateral (direito) de  $(1 - \alpha) \times 100\%$  de confianca para  $\mu$ :

 $\left[\overline{X} - c\frac{\sigma}{\sqrt{n}}\right], \ c = z_{1-\alpha}.$ 

Outros intervalos de confiança unilaterais correspondentes as casos bilaterias anteriormente estudados seriam obtidos de modo análogo.

mjs/rs estat´ıstica ec (CAmb) 2012/2013 184

# Amostras independentes de dois modelos normais IC para a diferença dos valores médios

Passamos agora a estudar IC apropriados ao caso de duas amostras. Comecamos com o caso de termos duas amostras independentes provenientes de modelos normais.

Suponhamos, então que temos duas amostras  $X_1, \ldots, X_n$  e  $Y_1, \ldots, Y_m$ , independentes, com  $X_i \frown N(\mu,\sigma)$  e  $Y_i \frown N(\mu',\sigma')$  e que pretendemos obter IC para a diferença dos valores médios,  $\mu - \mu'$ .

Neste caso, há três hipóteses a considerar:

- $\textbf{1}$  as variâncias  $\sigma^2$  e  $\sigma'^2$  são conhecidas;
- $\bullet$  as variâncias  $\sigma^2$  e  $\sigma'^2$  são desconhecidas, mas sabe-se que  $\sigma=\sigma' ;$
- $\bullet$  não temos qualquer informação sobre as variâncias  $\sigma^2$  e  $\sigma'^2.$

E possível deduzir IC de  $(1 - \alpha) \times 100\%$  de confiança para a diferença dos valores médios  $\mu - \mu'$ , para cada um dos casos acima mencionados. Vamos apenas indicar como se podem calcular esses IC, usando o Mathematica.

## Duas amostras

Os IC considerados até agora dizem respeito a um único valor médio, uma única proporção ou uma única variância. Em muitos casos há interesse em estudar situações que envolvem valores médios, proporções e variâncias relativos a duas amostras.

Quando temos amostragem envolvendo duas v.a.s podemos:

- $\bullet$  Ter duas populações e duas amostras aleatórias  $X_1, \ldots, X_n$  e  $Y_1, \ldots, Y_m$ (com a mesma dimensão ou não), recolhidas independentemente uma da outra; exemplo: peso em populações masculina e feminina.
- Ter duas populações e duas correspondentes amostras aleatórias, intencionalmente relacionadas (logo, com a mesma dimensão),  $X_1, \ldots, X_n$  e  $Y_1, \ldots, Y_n$ ; exemplo: alturas de pares irmão/irmã.
- $\bullet$  Ter uma população e duas amostras aleatórias  $X_1, \ldots, X_n$  e  $Y_1, \ldots, Y_n$ correspondentes a duas v.a.s que estão, eventualmente, relacionadas; exemplo: peso e altura numa população de homens ou peso antes e depois de um tratamento de emagrecimento numa certa população.

No primeiro caso temos duas amostras independentes e nos outros casos dizemos que temos amostras emparelhadas.

mjs/rs estat´ıstica ec (CAmb) 2012/2013 185

# Amostras independentes de dois modelos normais IC para a diferença dos valores médios

- No Mathematica, os IC para a diferença de valores médios, no caso de amostras independentes provenientes de modelos normais, podem ser obtidos com o comando MeanDifferenceCI, disponível no pacote HypothesisTesting.
- Por defeito, o IC é calculado assumindo que  $\sigma^2$  e  $\sigma'^2$  são quaisquer.
- Se quisermos determinar o IC correspondente ao caso das variâncias desconhecidas, mas iguais, devemos usar o comando MeanDifferenceCI, especificando EqualVariances $\rightarrow$  True.
- No caso de as variâncias serem conhecidas, devemos usar o comando <code>MeanDifferenceCI</code> especificando <code>KnownVariance $\rightarrow \{ \sigma^2, \sigma'^2 \}$ </code> onde  $\sigma^2$  e  $\sigma'^2$  são os valores conhecidos das variâncias.

## IC para a diferença de valores médios

## Amostras emparelhadas (de modelos normais)

No caso de termos duas amostras aleatórias emparelhadas  $X_1, \ldots, X_n$  e  $Y_1,\ldots,Y_n$  provenientes de modelos normais,  $X\frown N(\mu,\sigma)$  e  $Y\frown N(\mu',\sigma'),$ pode provar-se que a v.a. diferença,  $D = X - Y$ , tem uma distribuição normal, com valor médio  $\mu - \mu'$ . No entanto, como as v.a.'s não são independentes, mesmo conhecendo as variâncias de X e de Y, não conhecemos a variância de D. Se usarmos o intervalo de confiança usual para uma população normal com variância desconhecida para a amostra das diferenças,  $D_1 = X_1 - Y_1, \ldots$  $D_n = X_n - Y_n$ , obtemos de imediato o seguinte intervalo de  $(1 - \alpha) \times 100\%$  de confiança para a diferença dos valores médios  $\mu - \mu'$ :

$$
\left[\overline{D} - c\frac{S_D}{\sqrt{n}}, \,\overline{D} + c\frac{S_D}{\sqrt{n}}\right]
$$

onde 
$$
S_D = \sqrt{\frac{1}{n-1}\sum_{i=1}^n(D_i - \overline{D})^2}
$$
e $c = t_{n-1,1-\alpha/2}$ .

No Mathematica, devemos usar o comando MeanCI aplicado à amostra das diferenças, sem especificação de variância.

mis/rs estatística ec (CAmb) 2012/2013 188

,

# Testes estatísticos

Os chamados testes estatísticos constituem uma parte muito importante da inferência estatística.

Os primeiros testes que vamos estudar são testes paramétricos, i.e. são testes sobre valores de parâmetros de uma distribuição e baseiam-se nos IC que estudámos.

Tal como no caso da estimação de um parâmetro, partimos de uma amostra,  $x_1, \ldots, x_n$ , que admitimos ser uma realização de uma amostra aleatória  $X_1, \ldots, X_n$  de uma determinada população, cuja distribuição envolve um parâmetro desconhecido  $\theta$ .

Contudo, em vez estimarmos explicitamente o parâmetro desconhecido, o que pretendemos agora é usar essa amostra para testar uma hipótese (i.e. uma conjetura) particular sobre esse parâmetro desconhecido.

Se essa hipótese especificar completamente a distribuição subjacente aos dados, dizemos que se trata de uma hipótese simples; caso contrário, dizemos que estamos perante uma hipótese composta. Por exemplo, no caso de os dados virem de uma distribuição normal  $N(\mu, \sigma)$  com  $\sigma$  conhecido, a hipótese  $\mu = \mu_0$  é simples e a hipótese  $\mu \leq \mu_0$  é composta.

# Amostras independentes de dois modelos normais IC para o quociente das variâncias

No caso de duas amostras independentes provenientes de modelos normais  $X\sim (\mu,\sigma)$  e  $Y\sim (\mu',\sigma')$ , pode mostrar-se que a v.a.  $V=\frac{S^2/\sigma^2}{S^2/\sigma^2}$  $\frac{\sigma}{S'^2/\sigma'^2}$  tem uma distribuição F de Fisher com  $n - 1$  e  $m - 1$  graus de liberdade. Com base nesta v.a., é fácil de obter o seguinte intervalo de  $(1 - \alpha) \times 100\%$  de confiança para o quociente das variâncias  $\sigma^2/\sigma'^2$ :

$$
\left[\frac{1}{v_{n-1,m-1,1-\alpha/2}}\frac{S^2}{S'^2},\frac{1}{v_{n-1,m-1,\alpha/2}}\frac{S^2}{S'^2}\right],
$$

onde  $v_{n-1,m-1,n}$  designa o quantil de probabilidade p da distribuição  $F_{n-1,m-1}$ .

No Mathematica, estes intervalos de confiança são obtidos como o comando VarianceRatioCI, disponível no pacote HypothesisTesting.

mjs/rs estat´ıstica ec (CAmb) 2012/2013 189

Hip´otese nula e hip´otese alternativa

- Chamamos hipótese nula à hipótese que pretendemos testar e designamo-la por  $H_0$ .
- Em geral, é formulada uma hipótese alternativa, que designamos por  $H_1$  (ou  $H_A$ ).
- Nesse caso, dizemos que estamos perante um teste de hipóteses e que vamos testar a hipótese  $H_0$  versus a hipótese  $H_1$  (escrevemos, abreviadamente  $H_0$  vs  $H_1$ ). Quando referimos que  $H_1$  é uma hipótese alternativa, queremos dizer que  $H_0$  e  $H_1$  devem ser incompatíveis, i.e., se se verificar  $H_0$ não pode verificar-se  $H_1$ .

### Exemplo

Suponhamos que temos uma moeda e que pretendemos testar se ela é ou não equilibrada. Estamos, assim, perante um modelo de Bernoulli  $Ber(p)$ . em que  $p$  é a probabilidade de sair cara. Neste caso, portanto, estamos interessados em testar a hipótese  $H_0: p = \frac{1}{2}$  vs  $H_1: p \neq \frac{1}{2}$ .

## Estatística de teste

- $\bullet$  Chama-se teste de uma hipótese estatística  $H_0$  a uma regra usada para decidir se os dados são ou não consistentes com essa hipótese e, portanto, se rejeitamos ou não essa hipótese.
- · Essa regra vai ser baseada na utilização de uma estatística de teste, que é uma função  $T = T(X_1, \ldots, X_n)$  da amostra aleatória  $X_1, \ldots, X_n$ .

Em geral, essa estatística:

- ► envolve um estimador do parâmetro que estamos a testar:
- $\blacktriangleright$  "mede"o afastamento dos dados em relação a  $H_0$ ;
- ▶ supondo a hipótese nula verdadeira, tem uma distribuição conhecida.

#### Exemplo

Suponhamos que estamos perante uma amostra proveniente de uma distribuição  $N(\mu, \sigma)$ , com  $\mu$  desconhecido e  $\sigma$  conhecido, e que pretendemos testar

$$
H_0: \mu = \mu_0 \text{ vs } H_1: \mu \neq \mu_0.
$$

Fará sentido considerar como estatística de teste a v.a.  $T = T(X_1, \ldots, X_n) = \overline{X}$  ou, se for mais conveniente, a v.a. padronizda

$$
T = T(X_1, \ldots, X_n) = \frac{\overline{X} - \mu_0}{\sigma} \sqrt{n}.
$$

Note-se que esta v.a. envolve o estimador  $\overline{X}$  para  $\mu$  e mede a distância (expressa em desvios padrão) entre  $\overline{X}$  e o seu valor esperado, quando  $H_0$  é verdadeira, i.e. quando  $\mu = \mu_0$ ; além disso, se a hipótese nula for verdadeira, essa v.a. tem uma distribuição conhecida (é normal  $N(0, 1)$ ).

mjs/rs estat´ıstica ec (CAmb) 2012/2013 193

mjs/rs estat´ıstica ec (CAmb) 2012/2013 192

# Região crítica

Com a ajuda desta v.a.  $T(X_1, \ldots, X_n)$ , e dependendo de um valor  $\alpha$  de probabilidade, por nós fixado ( $\alpha$  pequeno), vamos definir uma região do plano,  $\mathcal{C} = \mathcal{C}(\alpha)$ , a chamada região crítica ou região de rejeição. Com base na amostra aleatória concreta de dados  $x_1, \ldots, x_n$ , a regra de decisão consistirá em rejeitar  $H_0$  se e só se o valor observado da estatística de teste,  $T(x_1, \ldots, x_n)$ , pertencer à região crítica. Em resumo, o teste será da forma:

Rejeite-se  $H_0$  se e só se  $T \in \mathcal{C}$ 

Nota:  $T \in \mathcal{C}$  deve ser entendido como: "o valor observado de T está em  $\mathcal{C}$ ".

## Erros de tipo I e tipo II

Ao tomar a decisão de rejeitar ou não a hipótese nula, podemos cometer dois tipos de erro:

- $\bullet$  rejeitarmos  $H_0$ , sendo  $H_0$  verdadeira → erro de tipo I ou erro de primeira espécie
- não rejeitarmos  $H_0$ , sendo  $H_1$  verdadeira ( $H_0$  falsa) → erro de tipo II ou erro de segunda espécie

## Nível de significância

Em geral, consideramos mais grave cometer um erro de tipo I do que um erro do tipo II. Assim, especificamos um certo valor  $\alpha$  pequeno, (tipicamente  $\alpha = 0.05, 0.01$ ) e escolhemos um teste que garanta que a probabilidade de cometer um erro do tipo I seja igual a  $\alpha$ , i.e.

P(rejeitar  $H_0$  |  $H_0$  verdadeira) =  $\alpha$ .

A este valor de  $\alpha$  chamamos nível de significância do teste.<sup>2</sup> Denota-se por  $\beta$  a probabilidade de cometer um erro de segunda espécie, i.e.

 $\beta = P(\overline{n}$ ão rejeitar  $H_0 \mid H_1$ verdadeira).

O valor  $1 - \beta$  (i.e. a probabilidade de não cometer um erro do tipo II) é a chamada potência do teste (ao nível  $\alpha$ ).

mis/rs estatística ec (CAmb) 2012/2013 196

Se desejarmos um teste com nível de significância  $\alpha$ , devemos determinar o valor de k para o qual se tenha um erro de tipo I igual  $\alpha$ , isto é, k deverá ser tal que se tenha

$$
P\Big(\overline{X} > k \,|\, H_0\text{ verdadeira }\Big) = P\Big(\overline{X} > k \,|\, \mu = \mu_0\Big) = \alpha.
$$

Seja  $Z = \frac{X-\mu_0}{\sigma}$  $\sqrt{n}$ . Temos

$$
\overline{X} > k \iff Z > \underbrace{\frac{k - \mu_0}{\sigma} \sqrt{n}}_{c}
$$

Logo, temos

$$
P(\overline{X} > k | \mu = \mu_0) = \alpha \iff P(Z > c | \mu = \mu_0) = \alpha,
$$

onde  $c = \frac{k-\mu_0}{\sigma}$  $\sqrt{n}$ .

## Testes sobre o valor médio em população normal ( $\sigma$

## conhecido)

Suponhamos que dispomos de uma amostra observada  $x_1, \ldots, x_n$ correspondente a uma amostra aleatória  $X_1, \ldots, X_n$  proveniente de uma distribuição  $N(\mu, \sigma)$ , com  $\mu$  desconhecido e  $\sigma$  conhecido e que pretendemos testar a hipótese nula

$$
H_0: \mu=\mu_0
$$

versus a hipótese alternativa

$$
H_1: \mu > \mu_0
$$

onde  $\mu_0$  é uma certa constante especificada. Este tipo de hipótese alternativa é dita uma hipótese unilateral (em oposição a uma hipótese do tipo  $H_1$ :  $\mu \neq \mu_0$ , dita bilateral).

Como  $\overline{X}$  é um estimador natural de  $\mu$ , faz sentido, atendendo à forma da hipótese alternativa  $H_1$ , procurar uma região de rejeição definida por uma expressão da forma

$$
X > k.
$$
 
$$
\text{mjs/rs} \qquad \qquad \text{m/s/rs} \qquad \qquad \text{statistic ac (CAmb)} \qquad \qquad \text{m/s/rs} \qquad \qquad \text{m/s/rs} \qquad \qquad \text{m
$$

Neste caso, como  $\sigma$  é conhecido, se a hipótese nula se verificar, isto é, se  $\mu = \mu_0$ , sabemos que

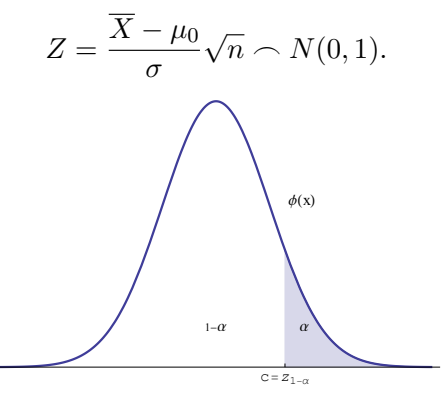

Concluímos assim que  $c = \frac{k-\mu_0}{\sigma}$  $\sqrt{n}$  deverá ser o quantil de probabilidade  $1 - \alpha$  da distribuição normal  $N(0, 1)$  i.e. deverá ter-se  $c = \frac{k-\mu_0}{\sigma}$ distribuição normal *1* (0, 1) i.e. deverá ter-se<br> $\sqrt{n} = z_{1-\alpha}$ , ou seja, *k* deverá ser escolhido como

$$
k = \mu_0 + c \frac{\sigma}{\sqrt{n}}, \quad c = z_{1-\alpha}.
$$

mjs/rs estatística ec (CAmb) 2012/2013 199

 $2$ Esta definição pressupõe que a hipótese nula é simples; no caso de uma hipótese composta, por exemplo, do tipo  $\theta \leq \theta_0$ , a probabilidade de cometer um erro do tipo I varia em função dos valores que  $\theta$  pode assumir quando  $H_0$  é verdadeira; nesse caso, o nível de significância é definido como a "maior" dessas probabilidades .

Temos então que o teste (ao nível de significância  $\alpha$ ) consistirá no seguinte: rejeitaremos a hipótese nula  $H_0$  ( $\mu = \mu_0$ ) se

$$
\overline{X} > \mu_0 + c \frac{\sigma}{\sqrt{n}}
$$

(não rejeitando  $H_0$  se  $\overline{X}\leq \mu_0+c\frac{\sigma}{\sqrt{n}})$ , ou, de modo equivalente, rejeitaremos  $H_0$  se e só se (o valor observado da estatística de teste)  $Z = \frac{X-\mu_0}{\sigma}$  $\sqrt{n}$  for superior a c, onde  $c = z_{1-\alpha}$ . Em resumo, o teste pode ser descrito do seguinte modo:

Rejeite-se  $H_0$  se e só se  $Z = \frac{X - \mu_0}{\sigma}$ σ √  $n > c$ , onde  $c = z_{1-\alpha}$ .

mjs/rs estat´ıstica ec (CAmb) 2012/2013 200

De modo análogo, se obtém o teste para o caso de outra hipótese unilateral

$$
H_0: \mu = \mu_0 \quad \text{vs} \quad H_1: \mu < \mu_0
$$

ou o teste para o caso de uma hipótese bilateral

$$
H_0: \mu = \mu_0 \quad \text{vs} \quad H_1: \mu \neq \mu_0.
$$

No primeiro caso, o teste corresponderá a tomar a decisão com base no intervalo de confiança unilateral esquerdo para  $\mu$ , sendo

Rejeite-se  $H_0$  se e só se

$$
Z = \frac{\overline{X} - \mu_0}{\sigma} \sqrt{n} < -c, \quad c = z_{1-\alpha}.
$$

No segundo, a decisão deve ser tomada com base no intervalo de confiança bilateral para  $\mu$  e deverá ser

Rejeite-se  $H_0$  se e só se

$$
|Z| = \left| \frac{\overline{X} - \mu_0}{\sigma} \sqrt{n} \right| > c, \quad c = z_{1-\alpha/2}.
$$

mjs/rs estat´ıstica ec (CAmb) 2012/2013 202

# Teste e IC

Note-se que

$$
\frac{\overline{x} - \mu_0}{\sigma} \sqrt{n} > c \iff \mu_0 < \overline{x} - c \frac{\sigma}{\sqrt{n}}
$$
\n
$$
\iff \mu_0 \notin \left[ \overline{x} - c \frac{\sigma}{\sqrt{n}}, +\infty \right[
$$

Mas,  $\left[\overline{x} - c\frac{\sigma}{\sqrt{n}}\,,\,+\infty\right[$ , onde  $c = z_{1-\alpha}$ , é o intervalo de confiança unilateral direito (com margem de erro  $\alpha$ ) para  $\mu$ , no caso  $\sigma$  conhecido, deduzido anteriormente.

Em conclusão: este teste equivale a tomar a decisão com base num IC unilateral direito para  $\mu$  – rejeita-se  $H_0$  se e só se  $\mu_0$  não pertencer a esse intervalo de confiança.

mjs/rs estat´ıstica ec (CAmb) 2012/2013 201

#### Exemplo

Sabe-se que, quando um sinal com valor  $\mu$  é enviado de uma certa localidade A para uma localidade B, ele é recebido em B com uma distribuição  $N(\mu, 2)$ . Suponhamos que um determinado sinal foi enviado, independentemente e nas mesmas condições, 5 vezes, e que a média dos valores recebidos foi  $\bar{x} = 9.5$ . Vejamos se, ao nível de significância de  $5\%$ , podemos aceitar que o sinal enviado foi  $\mu = 8$ , ou se devemos rejeitar essa hipótese.

Neste caso, estamos perante um teste bilateral  $H_0$  :  $\mu = \mu_0$  vs  $H_1$  :  $\mu \neq \mu_0$ , com  $\mu_0 = 8$ , no âmbito de um modelo normal com desvio padrão conhecido,  $\sigma = 2$ . A amostra selecionada tem dimensão  $n = 5$  e o nível de significância que pretendemos é  $\alpha = 0.5$ . O valor observado da estatística de teste é

$$
z = \frac{\overline{x} - \mu_0}{\sigma} \sqrt{n} = \frac{9.5 - 8}{2} \sqrt{5} = 1.68.
$$

Por outro lado, temos  $z_{1-\alpha/2} = z_{0.975} = 1.96$ . Como  $|z| = 1.68 < 1.96$ , não rejeitamos a hipótese  $u = 8$  ao nível de significância indicado.

# Valor-p

Em alternativa à abordagem de fixar a priori o nível de significância do teste e rejeitar ou não  $H_0$  em função do valor observado da estatística de teste, podemos começar por calcular o chamado valor- $p$  (ou nível de significância do resultado), o qual é dado pela probabilidade de, admitindo que a hipótese  $H_0$  é verdadeira, se obter um valor da estatística de teste "tão ou mais extremo"do que aquele que foi observado.

O que entendemos por "tão ou mais extremo" depende da hipótese alternativa que estamos a considerar; em geral, se a estatística de teste for  $T e t$  for o seu valor observado, tem-se :

- valor- $p = P(T \ge t)$ , se a hipótese alternativa for do tipo  $\theta > \theta_0$ ;
- valor- $p = P(T \le t)$ , se a hipótese alternativa for do tipo  $\theta \le \theta_0$ ;
- valor- $p = P(|T| > |t|)$ , se a hipótese alternativa for do tipo  $\theta \neq \theta_0$ .

Quanto menor for o valor- $p$ , mais "contrários" à hipótese nula são os dados. Calculado o valor- $p$ , a conclusão do teste a um nível de significância  $\alpha$ resulta da comparação desse valor com  $\alpha$ , tendo-se:

- valor- $p < \alpha \Rightarrow$  rejeita-se  $H_0$  ao nível  $\alpha$ ;
- valor- $p > \alpha \Rightarrow$  não se rejeita  $H_0$  ao nível  $\alpha$ .

mistatística ec (CAmb) 2012/2013 204

# Valor-p

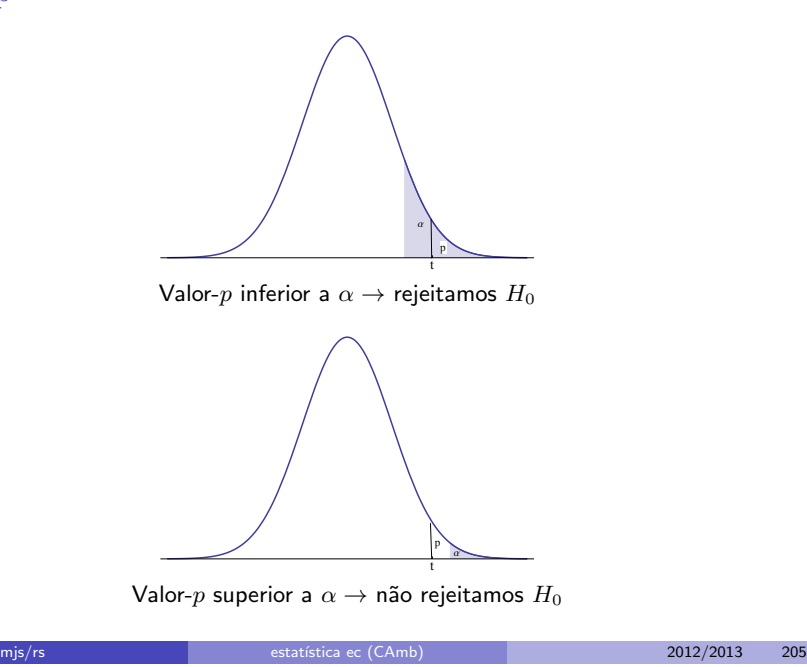

#### Exemplo

Consideremos de novo o exemplo anterior da transmissão do sinal, e vejamos como seria a abordagem usando o valor- $p$ .

Neste caso, como temos uma hipótese alternativa bilateral, tem-se

$$
p = P(|Z| \ge |z|) = P(|Z| \ge 1.68) = 0.093.
$$

Nota: O valor 0.093 acima pode obter-se facilmente usando o Mathematica, tendo em conta que, supondo a hipótese nula verdadeira,  $Z \sim N(0, 1)$ .

Assim, não há evidência para rejeitar  $H_0$  para qualquer nível de significância  $\alpha \leq 0.093$ ; por exemplo, não rejeitamos  $H_0$  ao nível de significância 5%, já que  $0.093 > 0.05$ ; no entanto, rejeitaríamos  $H_0$  ao nível de significância  $10\%$ , uma vez que  $0.093 < 0.1$ .

# Procedimento usual

- $\bullet$  Quando *p* é tal que  $0.01 \le p \le 0.05$ , é usual dizer-se que o resultado é significativo, havendo evidência para rejeitar  $H_0$ . (Em muitos pacotes de software estatístico, a um valor- $p$  desta grandeza associa-se o símbolo \*).
- Se  $0.001 \le p < 0.01$ , dizemos que o resultado é muito significativo e que há grande evidência para rejeitar  $H_0$ . (Usa-se, geralmente, o símbolo ∗∗ como código para um valor deste tipo.).
- $\bullet$  Se  $p < 0.001$ , dizemos que o resultado é altamente significativo e que há uma evidência muito grande para rejeitar  $H_0$ . (A um valor desta grandeza é usualmente atribuído o código  $***$ ).
- $\bullet$  Se  $p > 0.05$ , considera-se, em geral, que o resultado não é significativo e que não há evidência para rejeitar  $H_0$ .

## Outro tipo de hipótese nula

Até aqui considerámos apenas o caso em que a hipótese nula é uma hipótese simples, da forma  $H_0$  :  $\mu = \mu_0$ . Se, por exemplo, pretendermos testar a hipótese

$$
H_0: \mu \leq \mu_0 \text{ vs } H_1: \mu > \mu_0,
$$

faz sentido considerar a mesma região crítica que no caso  $H_0$ :  $\mu = \mu_0$  vs  $H_1 : \mu > \mu_0$ . De modo análogo, a região crítica para

$$
H_0: \mu \geq \mu_0 \text{ vs } H_1: \mu < \mu_0
$$

 $\acute{\text{e}}$  a mesma do que a correspondente às hipóteses  $H_0 : \mu = \mu_0$  vs  $H_1 : \mu < \mu_0$ .

mjs/rs estatística ec (CAmb) 2012/2013 208

Seguindo o processo descrito na secção anterior passo a passo, com as devidas adaptações, facilmente se conclui que o teste, ao nível de significância  $\alpha$ , consistirá no seguinte:

Rejeite-se  $H_0$  se e só se

$$
T = \frac{\overline{X} - \mu_0}{S} \sqrt{n} \ge t_{n-1,1-\alpha},
$$

onde  $t_{n-1,1-\alpha}$  designa o quantil de probabilidade  $1-\alpha$  da distribuição  $t_{n-1}$ .

De modo análogo se deduzem os testes adequados a outras hipóteses, neste caso em que  $\sigma$  é desconhecido.

# Testes sobre o valor médio em população normal ( $\sigma$ desconhecido)

Consideremos agora o caso em que a amostra provém de uma distribuição normal  $N(\mu, \sigma)$ , mas em que  $\sigma$  é desconhecido. Suponhamos que pretendemos testar

$$
H_0: \mu = \mu_0 \text{ vs } H_1: \mu > \mu_0.
$$

Neste caso, em analogia com o que fizemos para o caso dos intervalos de confiança para o valor médio com  $\sigma$  desconhecido, a v.a. apropriada para usar como estatística de teste será

$$
T = \frac{\overline{X} - \mu_0}{S} \sqrt{n},
$$

a qual, como sabemos, tem uma distribuição  $t_{n-1}$  (t de Student com  $n-1$  graus de liberdade).

mjs/rs estat´ıstica ec (CAmb) 2012/2013 209

## Outros testes para modelo normal

Para todos os de intervalos de confiança referidos anteriormente podemos deduzir "correspondentes" testes de hipóteses, seguindo uma metodologia análoga à que descrevemos.

Note-se que, aos intervalos de confiança para a diferença de valores médios vão corresponder testes para a igualdade de valores médios e aos intervalos de confiança para o quociente de variâncias vão corresponder testes para a igualdade das variâncias, uma vez que

$$
\mu = \mu' \iff \mu - \mu' = 0 \quad \text{e} \quad \sigma = \sigma' \iff \frac{\sigma}{\sigma'} = 1.
$$

Nota: Um formulário com uma descrição sucinta de alguns dos testes referidos está disponível na plataforma.

Segue-se uma descrição de como usar os testes para o modelo normal, com o Mathematica.

# Testes para o valor médio (modelo normal) Uso do Mathematica

- Os comandos do Mathematica que vamos utilizar para testes relativos ao valor médio são: ZTest e TTest.
- Usamos ZTest (baseado no uso da estatística  $Z = \frac{X \mu_0}{\sigma}$  $\sqrt{n}$ ) quando conhecemos o valor da variância e TTest (baseado no uso da estatística  $T = \frac{X-\mu_0}{S}$  $\sqrt{n}$ ), no caso contrário.
- · Por defeito, os testes são bilaterais; para mudar o tipo de hipótse alterantiva, usa-se AlternativeHypothesis  $\rightarrow$  "Less" ou AlternativeHypothesis→ "Greater".
- $\bullet$  Por defeito, ao aplicar o teste, este dá como resultado o valor- $p$ . No entanto, é possível obter outro tipo de informação (por exemplo, podemos pedir o valor observado da estatística de teste ou a indicação de qual a decisão a tomar rejeição ou não da hipótse nula, etc.).
- **•** Por defeito, o nível de significância é  $\alpha = 0.05$  (5%); o nível de significância do teste pode ser alterado, especificando SignificanceLevel  $\rightarrow \alpha$ , onde  $\alpha$  é o valor desejado. mjs/rs estat´ıstica ec (CAmb) 2012/2013 212

# Testes sobre variâncias (modelo normal) Uso do Mathematica

- Para testes sobre a variância (ou sobre igualdade de variâncias) referentes a amostras de população (ou populações) com distribuição normal, usaremos o comando FihserRatioTest.
- O teste de igualdade de variâncias é feito comparando o seu quociente (i.e. a sua razão) com o valor um (e não a sua diferença com o valor zero) e usa a estatística  $V=\frac{S^2}{S'^2}$ , a qual tem distribuição distribuição F de Fisher; daí o nome do comando usado para este tipo de teste.
- . No caso de uma única amostra, o comando FihserRatioTest usa a estatística  $U = (n-1)\frac{S^2}{\sigma^2}$  $\frac{S^2}{\sigma_0^2}$  já referida, a qual tem uma distribuição de qui-quadrado com  $n-1$  graus de liberdade.

# Testes para a igualdade das médias (modelo normal) Uso do Mathematica

· Os comandos ZTest e TTest são também usados para testes relativos à igualdade de valores médios. Usa-se ZTest, se conhecermos as variâncias e TTest, caso contrário.

Nota: Neste último caso, contariamente ao que acontece quando se usa o comando MeanDifferenceCI, não temos que distinguir o caso de variâncias desconhecidas, mas iguais, do caso de variâncias desconhecidas quaisquer - é feito um teste automático, a partir das amostras, para "concluir" qual das hipóteses a considerar e o teste é ajustado devidamente.

- Quando temos duas amostras independentes, os comandos são usados com  $\{amostra_1, amostra_2\}$  (sendo cada uma das amostras dada como uma lista de números).
- No caso de duas amostras emparelhadas, usa-se o comando TTest com apenas uma lista: a que contém a amostra das diferenças; em alternativa, podem dar-se as duas amostras e usar o comando PairedTTest.

#### mjs/rs estat´ıstica ec (CAmb) 2012/2013 213

# Testes de ajustamento

A ideia de um teste de ajustamento é testar se uma determinada distribuição  $F_0$  é ou não um modelo adequado para determinados dados. Assim, dado um conjunto de dados  $x_1, \ldots, x_n$ , que interpretamos como valores observados de uma amostra aleatória  $X_1, \ldots, X_n$  de uma v.a. X, iremos testar

```
H_0: X segue a distribuição F_0
```
vs

 $H_1$  : X não segue a distribuição  $F_0$ 

Podemos estar perante uma das seguintes situações:

- $\bullet$   $F_0$  está completamente especificada
- **2**  $F_0$  envolve r parâmetros desconhecidos  $\theta_1, \ldots, \theta_r$ .

#### Exemplo

Efetuaram-se 1 000 lancamentos de 4 moedas e registou-se o número total de caras obtido. Os dados resultantes estão registados na tabela seguinte:

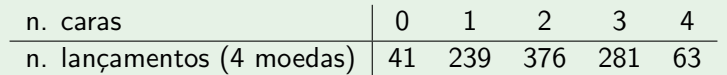

Sendo  $X$  a v.a. que representa o número da caras obtido no lançamento das 4 moedas, podemos, por exemplo, considerar como hipótese nula:

- $\bullet$   $H_0$  :  $X \frown Bi(4, 0.5)$ ; neste caso,  $F_0$  estaria totalmente especificada
- $\bullet$   $H_0$  :  $\overline{X} \frown Bi(4, p)$ ; neste caso,  $F_0$  não estaria totalmente especificada, pois envolveria o parâmetro  $p$  desconhecido.

mjs/rs estat´ıstica ec (CAmb) 2012/2013 216

**3** Considerando  $o_i$  e  $e_i$  como valores observados de v.a.s  $O_i$  e  $E_i$ , respetivamente, pode mostrar-se que a v.a.

$$
Q_k = \sum_{j=1}^{k} \frac{(O_j - E_j)^2}{E_j}
$$

(que "mede"o afastamento das frequências observadas em relação às que seria de esperar se o modelo fosse válido) tem uma distribuição aproximada  $3$  de qui-quadrado com  $k - r - 1$  graus de liberdade, i.e.

$$
Q_k \frown \chi^2_{k-r-1}.
$$

Nota: No caso em que  $F_0$  é totalmente especificada, tem-se  $r = 0$ .

 $\bullet$  Considera-se, então,  $Q_k$  como estatística de teste, sendo a região de rejeição – para um teste com nível de significância  $\alpha$  – da forma

$$
Q_k > u_{k-r-1,1-\alpha},
$$

onde  $u_{k-r-1,1-\alpha}$  designa o quantil de probabilidade  $1-\alpha$  da distribuição  $\chi^2_{k-r-1}$ .

 $^3$ A aproximação é geralmente razoável se  $n$  for grande  $(n \geq 30)$  e  $E_i \geq 5, \forall j.$ 

# O teste de ajustamento de qui-quadrado

Este é um dos testes de ajustamento mais simples e adequa-se quer a variáveis qualitativas quer a variáveis quantitativas. Vamos, então, descrever o seu procedimento.

- $\bullet$  Classificam-se os n dados da amostra em k categorias ou classes  $A_1, \ldots, A_k$ , mutuamente exclusivas e exaustivas.
- **2** Para cada classe  $A_i$ ;  $i = 1, ..., k$ , calculam-se:
	- $\triangleright$  a frequência (absoluta) observada dessa classe,  $o_i$ , i.e.

```
o_i = número de observações em A_i
```
 $\triangleright$  a frequência (absoluta) esperada dessa classe,  $e_i$ , i.e.

 $e_i = np_i$ 

onde  $p_i$  designa a probabilidade da classe  $A_i$  sob a validade da hipótese nula, i.e.  $p_i = P(A_i | X \cap F_0)$ .

**Nota:** Quando  $F_0$  envolve r parâmetros desconhecidos  $\theta_1, \ldots, \theta_r, p_j$  será a probabilidade de  $A_i$  sob a hipótese de X seguir uma distribuição  $F_0$  com os valores dos parâmetros desconhecidos  $\theta_1, \ldots, \theta_r$  substituídos pelas respetivas estimativas de máxima verosimilhança  $\hat{\theta_1},\ldots,\hat{\theta_r}$ , i.e.  $p_j=P(A_j\mid X\frown (F_0;\hat{\theta_1},\ldots,\hat{\theta_r})).$ 

mis/rs estatística ec (CAmb) 2012/2013 217

#### Exemplo

Consideremos novamente os dados do exemplo anterior (do lançamento de 4 moedas  $1000$  vezes), correspondentes à seguinte tabela de frequências observadas

| $A_i$ | 0  | 1   | 2   | 3   | 4  |
|-------|----|-----|-----|-----|----|
| $o_i$ | 41 | 239 | 376 | 281 | 63 |

e testemos a hipótese  $H_0$ : os dados provêm de uma distribuição  $X \cap Bi(4, 0.5)$ vs a hipótese  $H_1$  : os dados não provêm dessa distribuição. Sendo  $X \cap Bi(4, 0.5)$ , a f.m.p. de X e correspondentes frequências esperadas são:

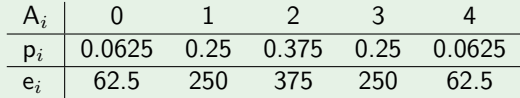

Tem-se, então

$$
q_k = \frac{(41 - 62.5)^2}{62.5} + \frac{(239 - 250)^2}{250} + \frac{(376 - 375)^2}{375} + \frac{(281 - 250)^2}{250} + \frac{(63 - 62.5)^2}{62.5} = 11.73.
$$
\nThis is

\nas a constant, and the distance of  $(\text{CAmb})$  is a constant. The equation is given by the formula:

\n2012/2013

### Exemplo (cont.)

Neste caso, temos  $k = 5$  classes e não há parâmetros desconhecidos na distribuição  $F_0 = Bi(4, 0.5)$  (i.e.  $r = 0$ ), pelo que vamos considerar o quantil de probabilidade de uma distribuição qui-quadrado com  $k - 1 = 4$ graus de liberdade.

Escolhendo  $\alpha = 0.05$ , tem-se  $u_{4.0.95} = 9.49$ . Como o valor observado da estatística de teste,  $q_k = 11.73$ , é superior a 9.49, devemos rejeitar a hipótese de que os dados provêm de uma distribuição  $Bi(4, 0.5)$  (ao nível de significância  $\alpha = 0.05$ ).

Suponhamos, agora, que pretendemos testar  $H_0$ : os dados provêm de uma distribuição  $Bi(4, p)$  vs  $H_1$ : os dados não provêm de uma distribuição  $Bi(4, p)$  (com p desconhecido, a estimar).

Neste caso, vamos começar por calcular a estimativa m.v. para  $p$ ,  $\hat{p} = \frac{\overline{x}}{4}$  $\frac{1}{4}$ :

 $\overline{x}$  $\frac{\overline{x}}{4} = \frac{0 \times 41 + 1 \times 239 + 2 \times 376 + 3 \times 281 + 4 \times 63}{4 \times 1000}$  $\frac{2 \times 3 \times 5 \times 1}{4 \times 1000} = 0.5215.$ 

mis/rs estatística ec (CAmb) 2012/2013 220

### Exemplo (cont.)

A f.m.p. de  $X \sim Bi(4, 0.5215)$  e as respetivas frequências esperadas são:

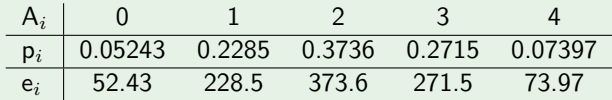

Calculando o valor observado da estatística de teste (de modo análogo ao que fizemos atrás), vem  $q_k = 4.95$ . Como usámos uma estimativa m.v. para um parâmetro (i.e.  $r = 1$ ), devemos procurar o quantil da distribuição qui-quadrado com  $k - 1 - r = 5 - 1 - 1 = 3$  graus de liberdade. Para  $\alpha = 0.05$ , tem-se  $u_{3,0.95} = 7.81$ . Como  $4.95 < 7.81$ , não rejeitamos a hipótese nula de que os dados vêm de uma distribuição  $Bi(4, p)$ , sendo p estimado por  $\hat{p} = 0.5125$ .

mjs/rs estat´ıstica ec (CAmb) 2012/2013 221

# Teste de ajustamento de qui-quadrado **Notas**

- $\bullet$  Os testes de qui-quadrado aplicam-se quer a variáveis qualitativas quer a variáveis quantitativas (agrupando os dados em classes);
- e exigem amostras de dimensão grande  $(n > 30)$ ;
- o pode ser necessário juntar uma ou mais classes das que foram inicialmente constituídas, por forma a garantir que  $E_i \geq 5$ ;
- $\bullet$  no caso de variáveis contínuas, é usual considerarem-se  $k$  classes equiprováveis, i.e., com  $p_i = 1/k$ , sendo  $k \le n/5$ .

O Mathematica dispõe de um comando próprio para efetuar testes de ajustamento de qui-quadrado, PearsonChiSquareTest; no entanto, esse comando exige que a amostra seja dada "em bruto"(i.e. n˜ao podemos trabalhar diretamente com tabelas de frequências observadas) e a hipótese nula tem de envolver distribuições disponíveis no Mathematica.

# Gráfico de probabilidade normal

Como vimos, em muitas situações, é importante saber se os dados provêm de uma distribuição normal.

Um primeiro processo visual rápido para avaliar se os dados poderão vir de um modelo normal, usado normalmente antes de qualquer outro tipo de teste, consiste em esbocar o chamado gráfico de probabilidade normal.

Os pormenores de obtenção desse gráfico variam conforme o software utilizado, mas a ideia básica é comparar as frequências (relativas) acumuladas da amostra com os respetivos valores da função de distribuição teórica de uma distribuição normal. Se os dados se ajustarem a um modelo normal, os pontos do gráfico deverão dispor-se aproximadamente sobre uma reta.

No Mathematica, um gráfico de probabilidade normal pode ser obtido com o comando ProbabilityPlot. Por defeito, a comparação é feita com os valores da função de distribuição da v.a.  $N(\mu, \sigma)$  com os valores de  $\mu, \sigma$ estimados a partir da amostra (substituídos por  $\bar{x}$  e s).

# Gráficos de probabilidade normal **Exemplos**

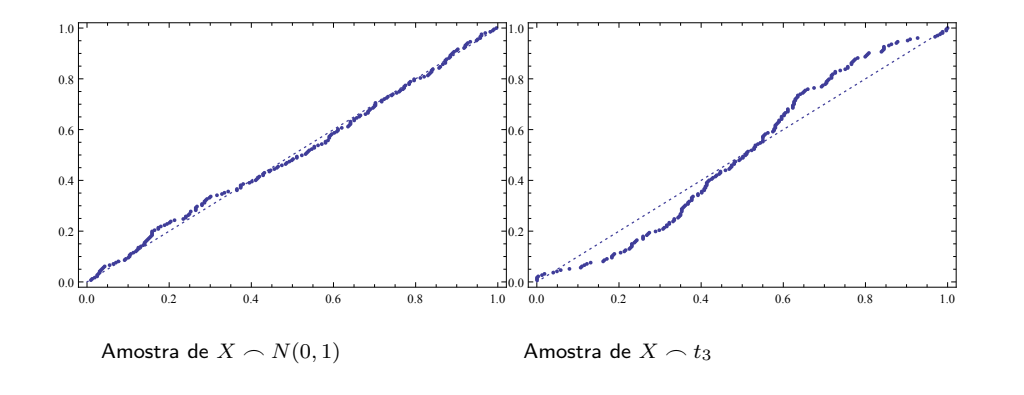

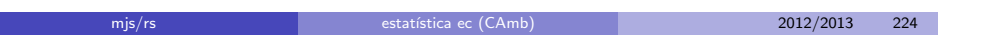

## Teste de normalidade de Shapiro-Wilk

Existem muitos testes de normalidade, i.e. testes destinados a decidir se é razoável ou não assumir que os dados provêm de uma distribuição normal. (O próprio teste de ajustamento de qui-quadrado pode ser usado como um teste de normalidade.) De entre os diversos testes, um dos mais usados é o teste de Shapiro-Wilk. Este teste é baseado no uso da estatística

$$
W = \frac{\left(\sum_{i=1}^{n} a_i X_{(i)}\right)^2}{(n-1)S^2}
$$

em que as constantes  $a_i$  são dadas (variando com n). Tem-se  $0 \leq W \leq 1$ e espera-se que  $W \approx 1$  quando a hipótese nula (os dados provêm de um modelo normal) for verdadeira.

No Mathematica, o comando para efetuar um teste de Shapiro-Wilk é o comando ShapiroWilkTest.

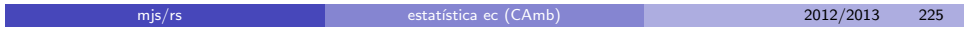